## How to extract audio from PDF in C# with ByteScout PDF Extractor SDK

The tutorial below will demonstrate how to extract audio from PDF in C#

This sample source code below will demonstrate you how to extract audio from PDF in C#. ByteScout PDF Extractor SDK can extract audio from PDF. It can be used from C#. ByteScout PDF Extractor SDK is the SDK is designed to help developers with pdf tables and pdf data extraction from unstructured documents like pdf, tiff, scans, images, scanned and electronic forms. The library is powered by OCR, computer vision and AI to provide unique functionality like table detection, automatic table structure extraction, data restoration, data restructuring and reconstruction. Supports PDF, TIFF, PNG, JPG images as input and can output CSV, XML, JSON formatted data. Includes full set of utilities like pdf splitter, pdf merger, searchable pdf maker and other utilities.

This rich sample source code in C# for ByteScout PDF Extractor SDK includes the number of functions and options you should do calling the API to extract audio from PDF. This C# sample code is all you need for your app. Just copy and paste the code, add references (if needs to) and you are all set! Enjoy writing a code with ready-to-use sample C# codes.

ByteScout free trial version is available for download from our website. It includes all these programming tutorials along with source code samples.

C# - Program.cs

```
using Bytescout.PDFExtractor;
namespace ExtractAudio
{
        class Program
        {
                static void Main(string[] args)
                {
            // Create Bytescout.PDFExtractor.MultimediaExtractor instance
            MultimediaExtractor extractor = <u>new</u> MultimediaExtractor();
                        extractor.RegistrationName = "demo";
                        extractor.RegistrationKey = "demo";
                        // Load PDF document
            // (!) We do not provide the sample document, please load your own.
            extractor.LoadDocumentFromFile(@"sample-audio.pdf");
                        int i = 0;
                        // Initialize sound clips enumeration
                        if (extractor.GetFirstAudio())
```
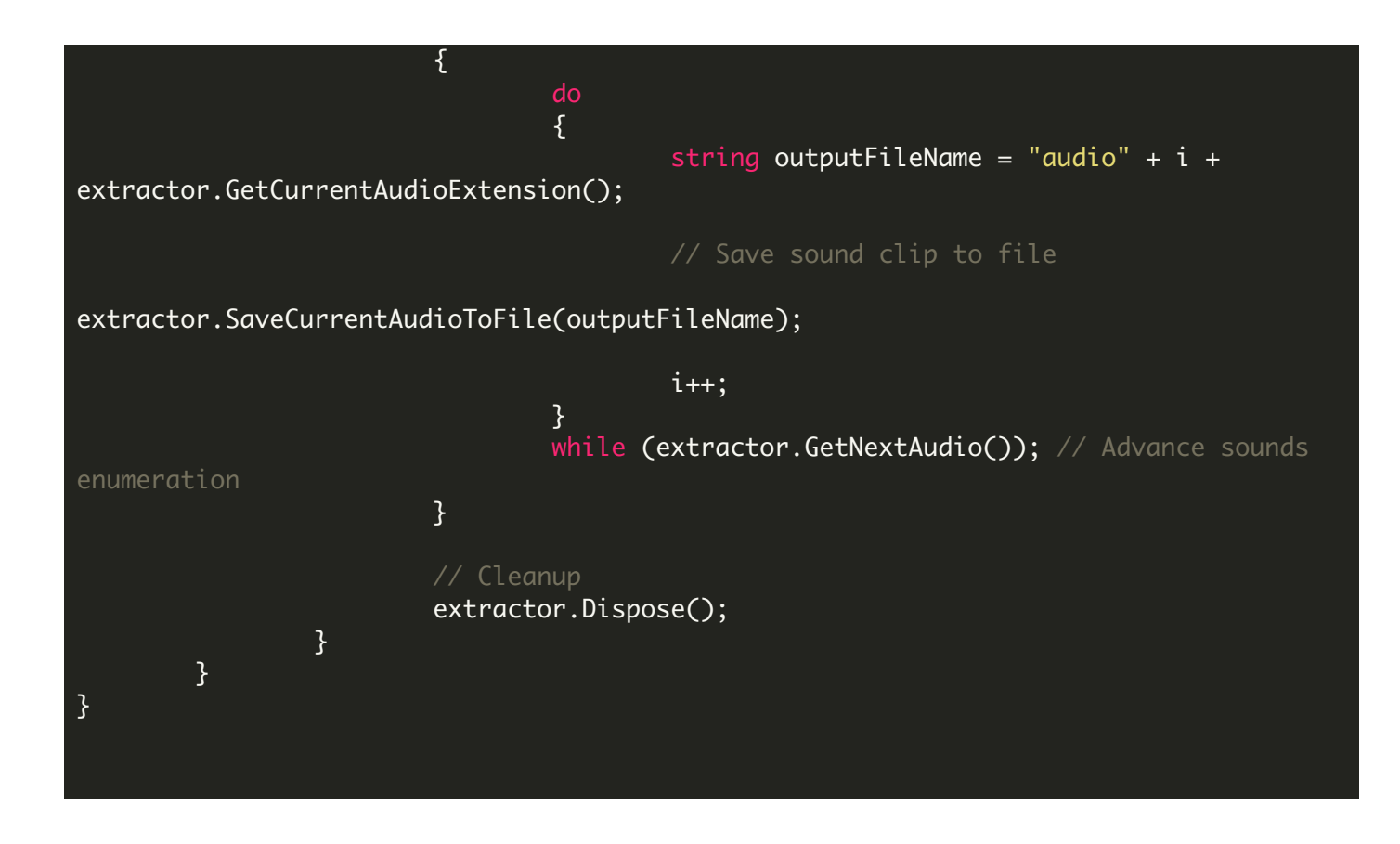

FOR MORE INFORMATION AND FREE TRIAL:

Download Free Trial SDK [\(on-premise](https://bytescout.com/download/web-installer?utm_source=pdf-source-code-sample) version)

Read more about [ByteScout](https://bytescout.com/products/developer/pdfextractorsdk/index.html?utm_source=pdf-source-code-sample) PDF Extractor SDK

Explore [documentation](https://bytescout.com/documentation/index.html)

Visit [www.ByteScout.com](https://bytescout.com/?utm_source=pdf-source-code-sample)

or

Get Your Free API Key for [www.PDF.co](https://pdf.co/) Web API